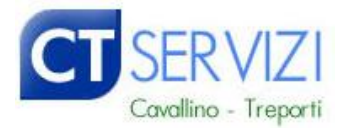

# Condizioni di Acquisto

# Lasciapassare ZTL Bus Turistici

### **1 Tariffe 2024**

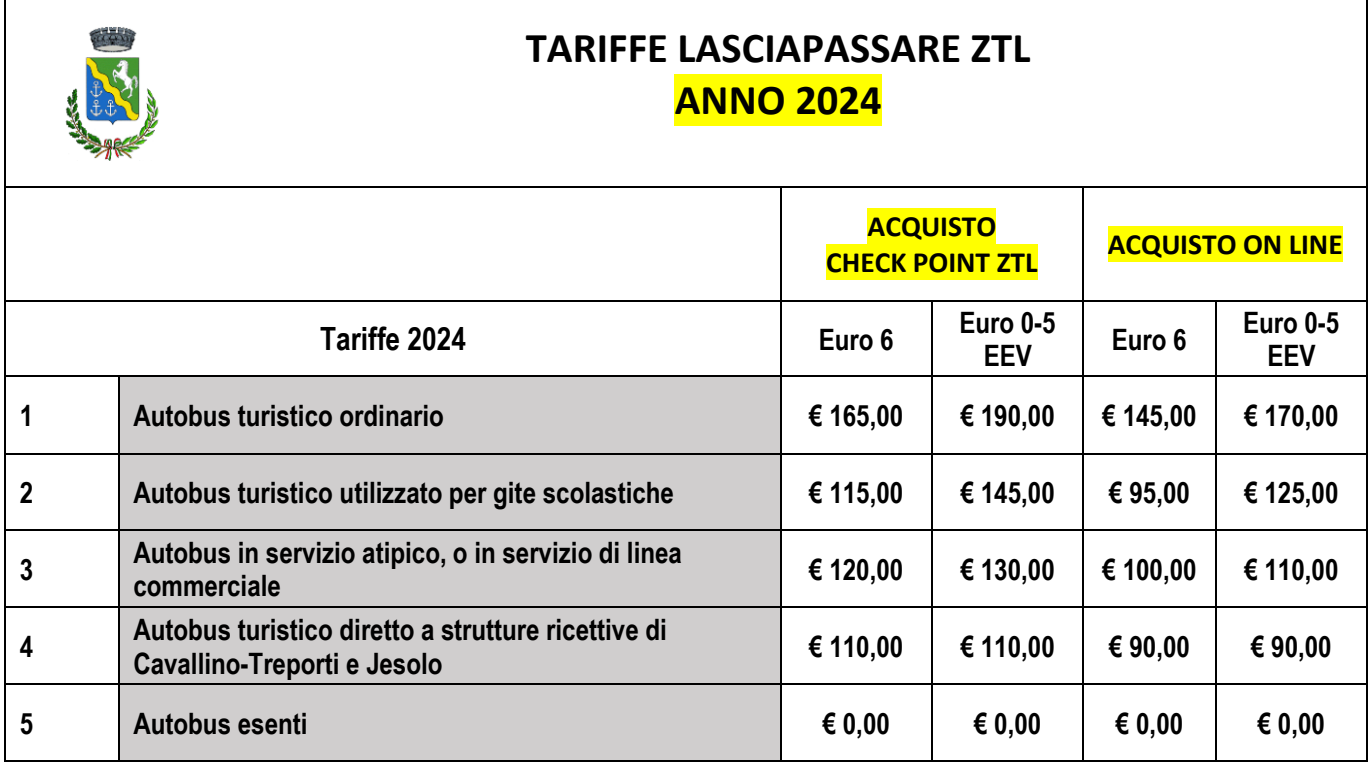

Ordinanza Polizia Locale n. 1 del 16/01/2008

Ordinanza Polizia Locale n. 71 del 28/12/2023

#### **2 Validità**

Le tariffe indicate nella tabella riepilogativa (di cui ai punti 1-2-3-5) hanno validità fino alle ore 24.00 del giorno per cui è stato acquistato il lasciapassare, con la sola eccezione di quello riservato agli autobus turistici diretti alle "S*trutture ricettive dei comuni di Cavallino Treporti e Jesolo"* (punto 4), la cui validità scade alle ore 12.00 del giorno successivo a quello per cui è stato acquistato, o comunque fino alle ore 12.00 dell'ultimo giorno, in caso di acquisto pluri-giornaliero.

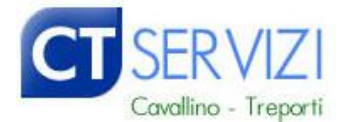

E' prevista una tariffa forfettaria di € 380,00 (€ 360,00 in caso di acquisto on line) riconosciuta solamente agli autobus turistici diretti alle strutture ricettive dei comuni di Cavallino-Treporti e Jesolo, per acquisti effettuati per lo stesso autobus (numero di targa) da utilizzare in più giorni successivi superiori a 4, senza soluzione di continuità.

## **3.1 MODALITA' DI ACQUISTO - Acquisto On-Line**

Il servizio è attivo sul sito *[www.ctservizi.eu](http://www.ctservizi.eu/)* (sezione ZTL – Acquisto On-line) con pagamento anticipato tramite **carta di credito**. Al fine di garantire una maggiore tutela per gli acquisti on line, e prevenire eventuali utilizzi illeciti, è fondamentale la registrazione presso la propria banca (o fornitore di carta di credito) della carta che si intende utilizzare.

Per l'acquisto del permesso ZTL, è necessario:

- Accreditarsi presso il sito di *e-commerce* di CTServizi surl, generando una propria password ed un proprio codice Utente;
- Inviare una mail all'indirizzo [ztl@ctservizi.eu](mailto:ztl@ctservizi.eu) con allegata copia del libretto di circolazione di uno o più autobus, che verranno registrati dai nostri operatori nel data-base generale;
- Dopo aver ricevuto conferma dall'ufficio ZTL di avvenuta registrazione del mezzo, procedere con l'ordine *on line*, seguendo i passaggi richiesti dal programma.

L'utente è tenuto a trasmettere obbligatoriamente gli allegati che il sistema chiederà di produrre, a seconda della tipologia di pass prescelto. In particolare si segnala che il sistema chiederà i seguenti allegati:

- Tariffa *STRUTTURE RICETTIVE*: documento di conferma della prenotazione del soggiorno rilasciato dalla struttura ricettiva verso cui il bus è diretto; Si ricorda che, **solo per questa tipologia**, la validità del lasciapassare termina alle ore 12.00 del giorno successivo a quello per il quale è stato acquistato. Quindi la data da indicare è quella del giorno successivo alla data di validità. Esempio: **Pass valido per il giorno 1 deve indicare come data di uscita il giorno 2 alle ore 12.00**.
- Tariffa *GITA SCOLASTICA*: lettera di presentazione della scuola, su carta intestata con timbro e firma del responsabile scolastico;
- Tariffa *SERVIZIO ATIPICO O SERVIZIO DI LINEA COMMERCIALE*: copia autorizzazione ai sensi della Legge Regionale 46/1994 o al servizio di linea commerciale.

#### **Non saranno accettate richieste di acquisto formulate in modo incompleto.**

La richiesta e il pagamento del lasciapassare devono avvenire **almeno 36 ore prima della sua data di validità**. Il lasciapassare sarà disponibile per la stampa dopo le opportune verifiche da parte dell'ufficio ZTL.

Solo in caso di acquisto di permesso per "*Autobus turistico ordinario",* il lasciapassare sarà disponibile all'utente nell'apposita area del sito [www.ctservizi.eu](http://www.ctservizi.eu/) (sezione ZTL – acquisto On-line), contestualmente alla ricezione della e-mail di conferma dell'avvenuto pagamento.

La data, l'orario di arrivo e la tipologia indicati nella richiesta di acquisto non possono essere modificati.

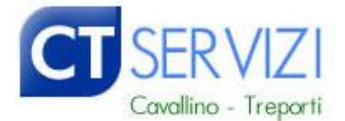

CT Servizi Surl declina ogni responsabilità per qualsiasi tipo di disagio derivante da eventuali malfunzionamenti del sistema.

#### **3.2 MODALITA' DI ACQUISTO – Acquisto presso il Check Point ZTL di Cavallino**

Tutte le tipologie di lasciapassare possono essere acquistate presso:

- Check Point ZTL, momentaneamente aperto presso il CENTRO CULTURALE PASCOLI, in via Equilio 2 (entrata dal lato di via Fausta). L'ufficio è aperto tutti i giorni. Nei giorni festivi lo sportello è aperto con orario ridotto. Consulta gli orari nel sito *[www.ctservizi.eu](http://www.ctservizi.eu/)*

**ATTENZIONE**: dal 1 maggio al 30 settembre, **ogni martedì**, giorno di mercato, il Check Point è operativo in località Punta Sabbioni, in Via Fausta 12, di fronte al parcheggio ACI.

### **4. Rimborsi**

**In nessun caso il lasciapassare acquistato allo sportello o On-line potrà essere rimborsato.**

Per chiarimenti o informazioni, è possibile inviare una mail a [ztl@ctservizi.eu.](mailto:ztl@ctservizi.eu)

#### **5. Utilizzo**

Sul lasciapassare è riportato il periodo di validità.

Il suo mancato utilizzo nel periodo di validità comporta la decadenza da qualsiasi diritto.

Il lasciapassare deve essere **esposto in modo ben visibile sul parabrezza dell'autobus** (Ordinanza Polizia Locale n. 1 del 16/01/2008).

#### **6. Fattura**

La vendita dei lasciapassare non comporta l'emissione di fattura (ESENZIONE DALL'IMPOSTA DI BOLLO art.5 tab. allegato B annessa al DPR642/1972).

I dati saranno trattati in conformità al Regolamento UE 2016/679, e al D.LGS 196/03 e s.mi.

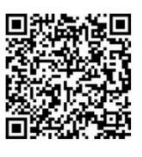

Ct Servizi Cavallino-Treporti